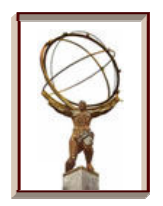

# **Tier 3 Data Management Proposal**

## **Kaushik De University of Texas At Arlington**

**US ATLAS Tier 2/Tier 3 Workshop, UC August 20, 2009**

# **Look at some Use Cases**

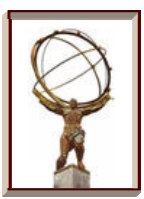

#### **□ Use Case 1:**

- □ Run pathena jobs at Tier 2, bring output back to Tier 3 for viewing
- $\Box$  Easy but need robust dq2-\* client services

#### **Q** Use Case 2:

- □ Run pathena jobs at Tier 2, create DnPD, asynchronously route output back to Tier 3 (delete from Tier 2, catalog at Tier 3)
- $\Box$  New feature request from pathena

#### $\Box$  Use Case 3:

- **□** Request specific DnPD dataset to be replicated to a Tier 3 site from a Tier 1 or Tier 2 site (within same cloud)
- q Can we do this without full DQ2 subscription mechanism at Tier 3?

#### $\Box$  Use case 4:

- q Run pathena job at Tier 3, input and output both reside at Tier 3
- $\Box$  Easy case set up site as Tier 2'

# **Some Caveats**

#### $\Box$  Tier 3's running production (like UTD, Wisc and Illinois)

- q These Tier 3's are configured like Tier 2's
- $\Box$  Analysis use case can be similar to Tier 2 special use cases not too relevant for them

#### $\Box$  Only considering pathena based analysis

q Probably safe assumption in the US, but may not work ATLAS-wide

#### $\Box$  There are many shades of grey

- **□** Many users will invent their own analysis model
- **□** Many sites will invent in-between use cases
- $\Box$  Need to be flexible and evolve
- $\Box$  But also need some rigidity since support effort is limited

# **But what is a Tier 3?**

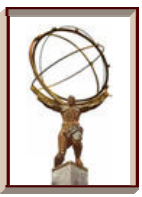

#### $\Box$  We know there are many types of Tier 3's

- □ Do all use use cases apply to all types?
- q Let's look at the classifications from Tier 3 task force

 $\Box$  Tier 3 gs

<sup>q</sup> Center with full grid services – Tier 2′ (like U. Wisc.)

## **□ Tier 3 g**

- q Cluster with grid connectivity
- $\Box$  Probably the most common type of Tier 3 focus on this

### **□ Tier 3 w**

- q Individual workstation RootTuple analysis, grid submission
- $\Box$  Limited data management capability dq2- $*$  client tools sufficient

### $\Box$  Tier 3 af

□ Most difficult use case – not well defined yet

# **Mapping Use Cases to Tier 3 Types**

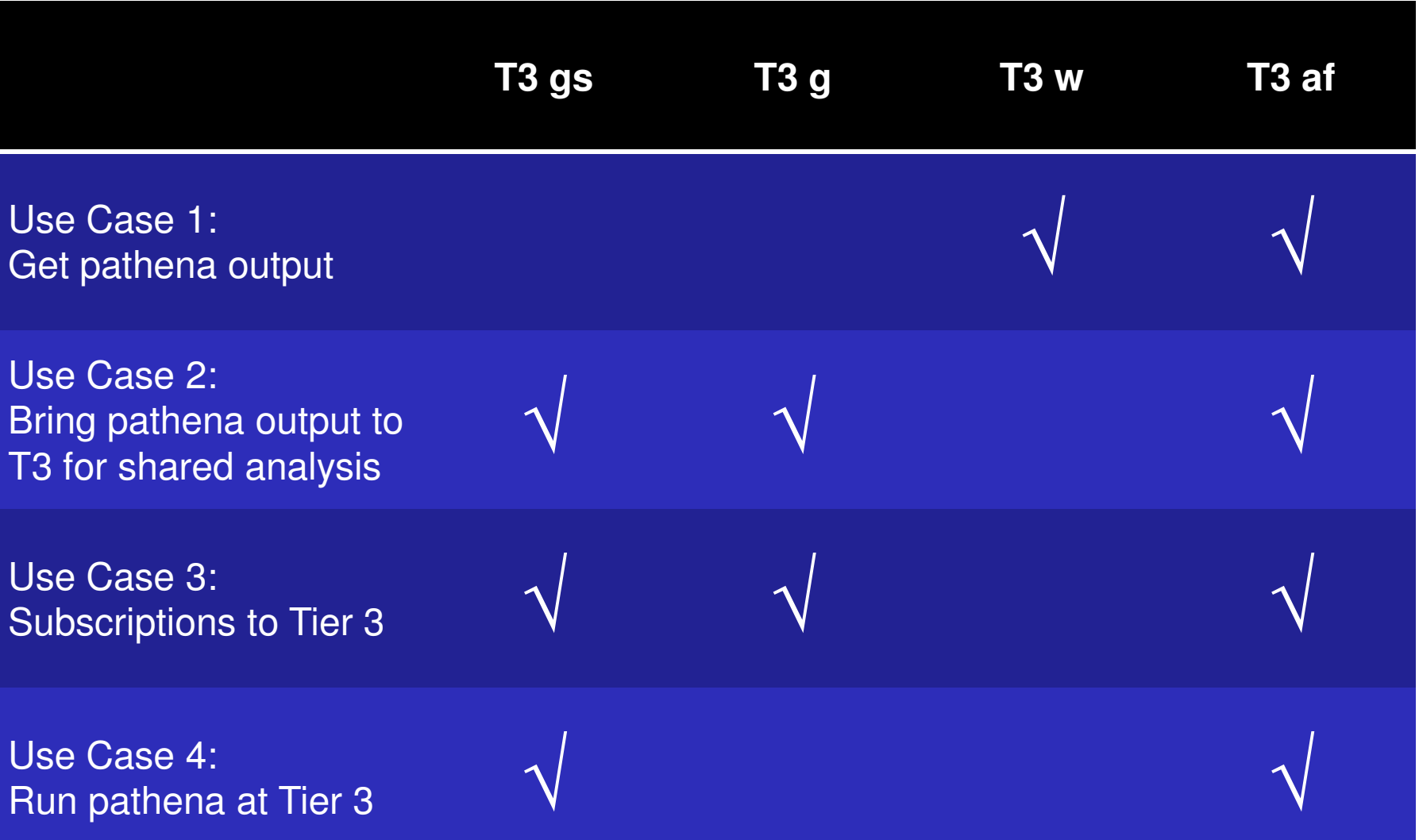

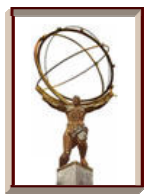

- **□ Discussed with Torre, Alexei, Jim C., Doug & Michael**
- $\Box$  Run pathena jobs at Tier 2, create DnPD, automatically and reliably transfer output back to Tier 3 (delete from Tier 2, catalog at Tier 3)
	- □ Propose new --destination option in pathena
	- □ Use pandaMover to transfer data back to Tier 3
	- q All Tier 3's with this option must implement SRM v2.2 or greater
	- q Single LFC maintained by BNL (pathena will restrict --destination option to this LFC only)
	- q Data will be shareable ATLAS-wide (not only within Tier 3, though this is the most common use case)
	- q Will need automatic data consistency and data cleanup tools

# **Technical Implementation – Use Case 3**

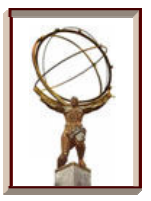

## $\Box$  Request specific DnPD dataset to be moved to a Tier 3 site from a Tier 1 or Tier 2 site (within same cloud)

- □ Option 1:
	- § Use pandaMover
	- Will require some development by Panda team
- □ Option 2:
	- § Use DQ2 site services
	- Single SS machine maintained by BNL
- **□ Option 3:** 
	- § Use BitTorrent
	- Needs new development (and resolution of security issues)

#### $\square$  Some open questions:

□ Restrict data movement from Tier 3 sources (new ToA flag)?